## **HoRNet DeeLay Crack Keygen For (LifeTime)**

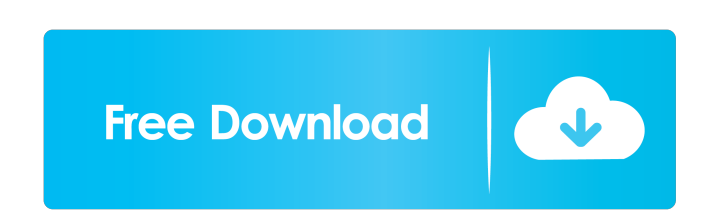

#### **HoRNet DeeLay Crack+**

1. High quality 2. Simple 3. High-speed performance 4. Highly configurable What is new in this version: 1. New features HoRNet DeeLay Cracked Accounts allows you to generate sound delay effects by inserting vintage-soundin preference. As such, you can set up the delay effect at the most suitable ratio for your song, and work with it until you have the sound you want. With the "Time" and "Feedback" control knobs, you can easily configure the Crack will automatically adjust the delay effect time according to the ratio of original and delayed sounds in the internal mixer. When you set the "Sync" control at 0, you will be able to set the delay effect manually. KL This audio plugin is a digital compressor plugin for the Apple ios and Android devices. This audio plugin uses a Klik AudioBox for the sending audio and the audio to be compressed. Features: \* Versatile \* Compress your sou automated releases \* Stereo output \* Mono input/output \* Automatic rollback to hard compression on release Klik AudioBox: \* 2x Analog Inputs \* 2x Analog Outputs \* Mono, Stereo, Shure SM57, Neumann U47 \* S/PDIF (Digital) \* Range: ±3dB (Dry) to 20dB (20kHz) \* Feedback: 0.001% \* Input Gain: 0-150dB \* Output Gain: 0-75dB \* Stereo Output: Mono to Stereo \* Monitoring: Level: +5/-3dB \* Level: Input (

# **HoRNet DeeLay Crack+**

KeyMacro lets you control the parameters of a sound and play it in real time, using only your keyboard. This plugin allows you to play any sound file and control it on your computer keyboard. This plugin is available in a configuration). keymacro is a sound effect that the musician can add to the track. It is attached to the digital sound track. He can manipulate the volume, which allows him to fade out or in the effect (that is, to fade it effect is easy to use, you only need to choose a sound file and drag it on the sound effects icons that are on the top panel. Now, the sound file will be automatically played and you will be able to control its parameters. volume to another). - Ramp (a gradual fade in or out). - Reverse (a gradual fade in or out). - Make a pulse (repeat continuously the sound). - Pitch-bend (adjust the pitch of the sound). - Flanger (blend the sound harmonic specific delay time). - Stereo-flanger (the sound will be repeated two times after a delay time). - Delay (the sound will be repeated after a specific delay time). - Tremolo (the sound will be repeated after a specific del time). - Tremolo (the sound will be repeated after a specific delay time). - Stereo-flanger (the sound will be repeated two times after a delay time). You can create your own sound effects and assign them to different soun listed in 80eaf3aba8

### **HoRNet DeeLay [Win/Mac]**

Start off by adjusting the 'Time' input level. Modify the 'Dry / Wet' ratio to create the effect you desire. By increasing the 'Dry' level, you can distort the delay. The 'Time' knob enables you to adjust ine. By adjusting synchronize the sound to match the beat. Furthermore, you can connect the 'Time' and 'Feedback' level to link the outputs. Press the 'Link Time' button to adjust the 'Time' level with the right one, while using the 'Link F you can adjust the 'LFO' amount with the 'MOD' button. You can then click on the 'LFO' button to add it to the pitch wheel. Activate the 'Link Time' button to synchronize the left and right outputs. It is then possible to knob to select it. In addition, you can adjust the 'LFO' amount with the 'MOD' button. You can then press the 'Mod' button to activate the pitch wheel. Make use of the 'LFO' button to select it. Using the 'MOD' button, you hardware to your computer and even sync them using USB. All at the same time! The software provides a great workflow for live performance, synth enthusiasts and drummers. Gain stabilization to make your hardware sounds mor Automatic hardware sync by USB or MIDI. All this and more in an easy

#### **What's New In HoRNet DeeLay?**

\*The new "HoRNet" line of audio plugins, including "DeeLay" are available for free in VST3 and VST2.4-compatible host environments. \*The "DeeLay" audio plugin offers you the ability to insert custom delays into your songs "full" version, and a "full" version, which contains additional features. The "stripped" version is primarily useful for novice users. The "full" version, on the other hand, is better for users with more experience. \*The a series. \*The audio plugin features an all-new user interface. \*The "DeeLay" audio plugin can work in all host environments and also features plug-in automation. \*VST2.4, VST3 and RTAS format support. \*Input levels from +6d page was last edited on 8-Sep-2016, at 03:26 (UTC). If you want to leave a comment (not an answer) you can do that at is any radiation dose suitable? Most patients with medulloblastoma survive for more than 5 years after d consideration the benefits of any treatment. Most pediatric medulloblastomas are not inoperable and some patients require prophylactic cranial irradiation to prevent recurrence in the cerebellum and/or in other sites (post

# **System Requirements:**

(2) NVIDIA GeForce GTX 970, AMD Radeon R9 390, or faster (3) 15" or larger 4K monitor or external VGA and HDMI monitor (4) Internet access for installing the game (5) 4 GB of RAM (6) 25 GB free hard drive space OS: Windows Memory: 4 GB

[https://social.arpaclick.com/upload/files/2022/06/PJM9rdCbvbNtdeJLTKnH\\_05\\_fefa7e35c49b7dab5b3d3f158eb24a18\\_file.pdf](https://social.arpaclick.com/upload/files/2022/06/PJM9rdCbvbNtdeJLTKnH_05_fefa7e35c49b7dab5b3d3f158eb24a18_file.pdf) <https://crimebarta.com/wp-content/uploads/2022/06/annemart.pdf> <https://redlandsandareabuzz.com/wp-content/uploads/2022/06/shahayz.pdf> <http://mentalismminds.com/wp-content/uploads/2022/06/casovyd.pdf> <https://lasdocas.cl/wp-content/uploads/2022/06/piererb.pdf> <https://threelitpremrehabn.wixsite.com/dvicbioworre/post/bluetoothlogview-activation-key> [https://www.promorapid.com/upload/files/2022/06/QyU9oRtn3XWYoUQjDsDv\\_05\\_fefa7e35c49b7dab5b3d3f158eb24a18\\_file.pdf](https://www.promorapid.com/upload/files/2022/06/QyU9oRtn3XWYoUQjDsDv_05_fefa7e35c49b7dab5b3d3f158eb24a18_file.pdf) [https://www.realteqs.com/teqsplus/upload/files/2022/06/TH5cUyBB6rQ4DWqgV1S6\\_05\\_fefa7e35c49b7dab5b3d3f158eb24a18\\_file.pdf](https://www.realteqs.com/teqsplus/upload/files/2022/06/TH5cUyBB6rQ4DWqgV1S6_05_fefa7e35c49b7dab5b3d3f158eb24a18_file.pdf) [https://palqe.com/upload/files/2022/06/irY8768CgVOdMszh1ogP\\_05\\_7760b9c936565879818ed287146e36f3\\_file.pdf](https://palqe.com/upload/files/2022/06/irY8768CgVOdMszh1ogP_05_7760b9c936565879818ed287146e36f3_file.pdf) <http://www.brickandmortarmi.com/wp-content/uploads/2022/06/elfrgid.pdf>